# **АЛГОРИТМ ОБРАБОТКИ ИЗОБРАЖЕНИЙ ПО КАЧЕСТВУ ПОЧВЫ**

## **Александр Сергеевич Гордеев**

доктор технических наук, профессор

[gоrdе2020@gmail.com](mailto:gоrdе2020@gmail.com)

### **Антон Владимирович Антонов**

аспирант

Мичуринский государственный аграрный университет

г. Мичуринск, Россия

**Аннотация.** Рассмотрены методы изучения характеристик почвы, рассмотрены цветовые характеристики почвы. Приведены основные алгоритмы обработки изображений и их описание.

**Ключевые слова:** почва, цвет, гистограмма, программирование, анализ, изображение.

Сегодня трудно представить область деятельности, в которой можно обойтись без компьютерной обработки изображений. Компьютерная обработка изображений возможна после преобразования сигнала изображения из непрерывной формы в цифровую форму. Качество изображения может определяться статистическими, спектральными, яркостными характеристиками изображения.

Исследование почвы выполняют с различными целями. К процедуре прибегают затем, чтобы выяснить, безопасна ли почва и в какой степени она обогащена макро- и микроэлементами [2, 3]. Такой анализ помогает предоставить оценку плодородности грунта, и в свою очередь сделать шаги по ее повышению. Кроме того, изучение характеристик почвы дает удостовериться в ее безопасности, ведь в связи с неблагоприятной экологической обстановкой почва нередко становится прибежищем ядов, токсинов, радиоактивных частиц, а вдобавок опасных бактерий и паразитов. Тип исследования грунта зависит от ожидаемого результата [6, 7]. То есть каждый анализ проводиться с целью, выявить определенные составляющие, негативно или позитивно влияющие на здоровье человека[5].

Для осуществления цифровой обработки изображений необходимо выполнить преобразование непрерывного (аналогового) сигнала изображений в цифровой массив [4]. В процессе анализа качества почвы используют более 20 физико-химических показателей, некоторые из которых имеют специфическое влияние на окраску почвы. В практике анализа почв не используют объективные методы определения цветовых характеристик почвы.

Цвет – это свойство тела оказывать на зрительный аппарат человека характерное воздействие, которое зависит от интенсивности и спектрального состава отражаемого, а также испускаемого излучения. Как известно, физическая основа цвета любых тел – это их способность избирательно поглощать и отражать фотоны определенной энергии [1].

Цель работы заключается в исследовании подходов специализированного программного обеспечения, созданного на основе системы технических

вычислений к обработке изображений различных почв, совершенствовании известных и разработке новых методов и алгоритмов их обработки и качественном улучшении зрительного восприятия визуальной информации.

Алгоритмическое обеспечение систем технического зрения (СТЗ) можно условно представить в виде двух групп алгоритмов, выполняющих функции:

обработки изображений;

анализа визуальных образов.

Сущность обработки изображений заключается в приведении исходного изображения сцены к виду, достаточного для его распознавания. Сюда относятся многочисленные процедуры формирования и улучшения изображения (включающие компенсацию оптических помех и сглаживание), бинаризация, выделение элементов и определение их признаков. Конечной целью обработки изображений в СТЗ является подготовка объектов сцены к распознаванию, т.е. отнесению их к некоторым заранее заданным классам[3].

В свою очередь, этап предварительной обработки изображений принято разделять на две базовых процедуры: формирование изображения и его кодирование (сжатие). При этом кодирование, в зависимости от вида сцены, может проводиться как до, так и после сегментации. В частности, для сцен, содержащих несколько объектов, сегментация предшествует кодированию.

Формированием изображения называется процедура непосредственного получения изображения в виде расположенного в памяти видеопроцессора массива дискретных элементов — пикселей, образующих матрицу или контур.

Гистограммой изображения называется график распределения полутонов изображения, в котором по горизонтальной оси представлена яркость, а по вертикали — относительное число пикселей с данным значением яркости.

Гистограмма позволяет оценить количество и разнообразие оттенков изображения, а также общий уровень яркости изображения.

Целью предварительной обработки изображения является формирование и последующее улучшение изображения, его бинаризация и кодирование (в частности, получение контурного представления)

В результате предварительной обработки изображение сцены содержит один или несколько достаточно гладких контуров произвольной формы. Процедура разделения составляющих сцену контуров и «соотнесения» их с определенными объектами называется сегментацией. В случае если сцена содержит несколько объектов, то процедура сегментации проводится между этапами формирования изображения и кодирования[5].

Под кодированием изображения понимается обычно обратимое преобразование информации, позволяющее получить компактный («сжатый») массив чисел, однозначно описывающий это изображение в удобной для данной вычислительной структуры форме.

Под описанием понимается определение характерных параметров объекта признаков (дискрипторов), необходимых для его выделения из числа всех, образующих сцену. Выбор описания является очень ответственной задачей: если описание выбрано удачно, то распознавание (идентификация) может быть проведена достаточно легко, и наоборот.

По своей физической сущности признаки разделяются на глобальные и локальные. Глобальный признак изображения - это признак, который можно вычислить для любого изображения объекта. Идентификация объектов на основании этих признаков производится по соотношению их численных значений[4].

Для получения информации о качестве почвы была разработана программа, которая приведена ниже.

Программа вычисляет признаки всех объектов, отмеченных в матрице номеров объектов L. Элементы матрицы L, имеющие значение 1, относятся к первому объекту, имеющие значение 2 относятся ко второму объекту и т.д. Если элемент в матрице L равен 0, то он относится к фону.

 %Ввод изображения  $I = \text{imread}$ ' $I:\text{lzobr1\qquad}$ grd $\text{5.5B01.jpg}$ '); %преобразование изображения в полутоновое grayimg = rgb2gray(I); %контрастирование изображения

grayimg = imadjust(grayimg);

%выделяем границы методом Канни

bw =  $edge(grayimg, 'camny', 0.15, 2);$ 

%заливаем замкнутые области на изображении

bw = imfill(bw,'holes');

%формируем структурный элемент, крест 3 на 3.

 $se = \frac{\text{strel}(\text{cdisk}^t, 1)}{s}$ 

%морфологическое открытие

bw = imopen(bw,se);

%преобразование изображения в бинарное

BW=im2bw(I);

%поиск объектов на изображении

L=bwlabel(BW,4);

%функция создает массив структур stats, поле элеметнов которого Centroid содержит координаты центра области

stats = regionprops(BW,'centroid'); centroids = cat(1, stats.Centroid); %вывод изображения на экран imshow(BW); hold on; %выделение найденных объектов на изображении plot(centroids(:,1),centroids(:,2), 'b+'); hold off;

 $\%$ функция выдает два результата. В — ячеечный массив размера P х 1, где P — кол-во объектов на изображении. Элементы массива B — матрицы размером Q х 2, где Q количество пикселей, принадлежащих границе соответствующего объекта. Строки матрицы Q — координаты этих граничных пикселей. L — матрица, размер которой равен размеру изображения, содержащая неотрицательные числа, которые соответствуют замкнутым областям. Регион с номером k на матрице L обозначается элементами со значением k. Фону соответствует 0

[B,L] = bwboundaries(bw);

%функция создает массив структур stats, поля элеметнов которого Centroid и EquivDiameter содержат соответственно координаты центра области и диаметр области

stats = regionprops(L,'Centroid','EquivDiameter');

%вывод изображения на экран

figure, imshow(I)

hold on

for  $k = 1$ : length  $(B)$ 

```
boundary = B\{k\};
radius = stats(k).EquivDiameter/2;
xc = stats(k).Centroid(1);yc = stats(k).Centroid(2);
theta = 0:0.01:2*pi;
Xfit = radius*cos(theta) + xc;Yfit = radius*sin(theta) + yc;
plot(Xfit, Yfit, 'g');
text(boundary(1,2)-15,boundary(1,1)+15, num2str(radius,3),'Color','y',...
  'FontSize',8);
end
%построение гистограммы диаметра области пикселя изображения
figure,hist([stats.EquivDiameter]);
I1=rgb2gray(I); 
figure,imshow(I1);
%построение линий уровня изображения
figure,imcontour(I1,3);
figure,imhist(I1);
%выравнивание гистограммы
D=histeq(I1,80);
figure,imshow(D);
figure,imhist(D);
```
На исходном изображении (Рисунок 1) выделяются объекты. Вычисляются их площади и координаты центров масс. После этого формируется матрица L, которая отображается на экране как палитровое изображение, на котором каждый объект окрашен уникальным цветом (Рисунок 2). В заключение вычисляются площади объектов, и строится гистограмма площадей (Рисунок 3).

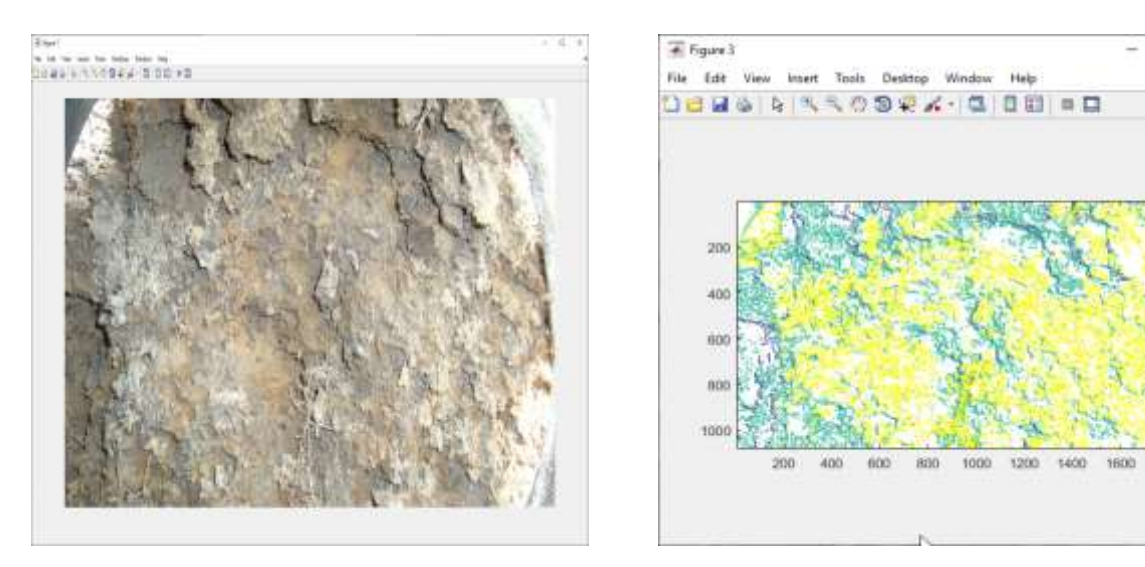

*Рисунок 1*-Исходное изобра же ние *Рисунок 2-*Построе ние линий уровня яркости

E

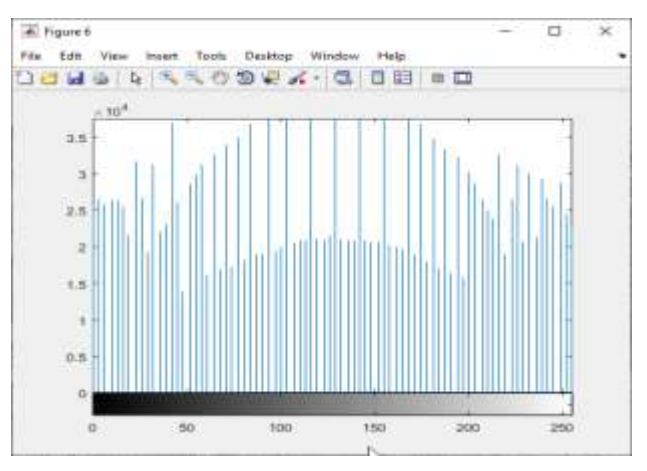

*Рисунок 3* - Гистогра мма изобра же ния

В этой статье проанализированы возможности применения теории цвета и соответствующего программного обеспечения для анализа и исследования цветовых характеристик почв. Рассмотренный выше алгоритм обработки изображений могут применяться для распознавания изображений почв на базе нейросети. Может применяться при исследовании почв, их сравнения при принятии решений об их использовании, улучшении, мелиорации, внесении удобрений.

#### **Список литературы:**

1. Цифровая обработка изображений для определения структуры почв / А.И. Бутенко, А.С. Гордеев, М.В. Придорогин, Б.С. Мишин, А.В. Антонов, А.М. Егоров // Наука и Образование. 2019. Т. 2. № 2. С. 202.

2. Совершенствование технологии и средств механизации при возделывании и уборке сахарной свеклы в условиях Центрального Черноземья /

В.И. Горшенин, С.В. Соловьёв, А.Г. Абросимов, А.В. Алехин // Теория и практика мировой науки. 2017. № 12. С. 78-81.

3. Обоснование способа и машины для послойного внесения минеральных удобрений в интенсивном саду / В.И. Горшенин, А.В. Алехин, С.В. Соловьёв, А.Г. Абросимов // Теория и практика мировой науки. 2017. № 3. С. 21-24.

4. Вылгин А.В., Гордеев А.С. Особенности почвы как объекта для измерения цветовых характеристик // В сборнике: Инженерное обеспечение инновационных технологий в АПК. Сборник материалов Международной научно-практической конференции. Под общей редакцией В.А. Солопова. 2018. С. 174-177.

5. Манаенков K.A., Колдин М.С., Арькова Ж.А. Совершенствование обработки почвы в приствольных полосах интенсивных садов // Технологии пищевой и перерабатывающей промышленности АПК – продукты здорового питания. 2017. № 3 (17). С. 28-34.

6. Эффективность борьбы с сорняками в посевах сои на территории Тамбовской области / Ж.А. Арькова, К.А. Манаенков, М.С. Колдин, А.Ч. Гаглоев, А.Н. Негреева // Технологии пищевой и перерабатывающей промышленности АПК – продукты здорового питания. 2017. № 4 (18). С. 15-20.

7. Технология и техника в питомниководстве / А. И. Завражнов, А. А. Завражнов, В. Ю. Ланцев [и др.] / под ред. А.И. Завражнова. Мичуринск: Мичуринский государственный аграрный университет, 2018. 176 с.

**UDC 535.215-15**

#### **IMAGE PROCESSING ALGORITHM FOR SOIL QUALITY**

**Alexander S. Gordeev**,

Doctor of Technical Sciences, professor

## [gоrdе2020@gmail.com](mailto:gоrdе2020@gmail.com)

## **Anton V. Antonov**,

graduate student Michurinsk State Agrarian University Michurinsk, Russia

**Annotation**. The methods of studying soil characteristics are considered, the color characteristics of soil are considered. The basic algorithms of image processing and their description are given.

**Key words:** soil, color, histogram, programming, analysis, image.

Статья поступила в редакцию 05.11.2021; одобрена после рецензирования 01.12.2021; принята к публикации 20.12.2021.

The article was submitted 05.11.2021; approved after reviewing 01.12.2021; accepted for publication 20.12.2021.